# Introduction to OpenMP

#### Lecture 3: Parallel Regions

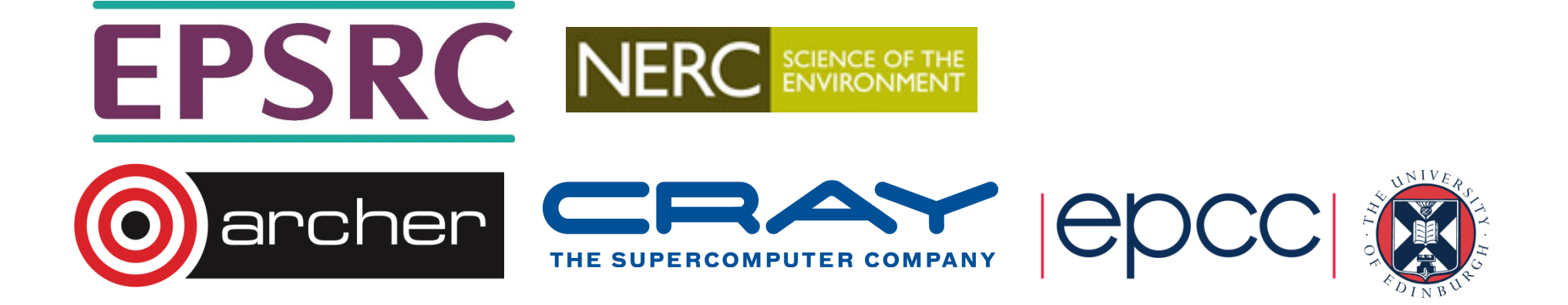

### Parallel region directive

- Code within a parallel region is executed by all threads.
- Syntax:

Fortran: **!\$OMP PARALLEL**block**!\$OMP END PARALLEL** C/C++: **#pragma omp parallel{**block**}**

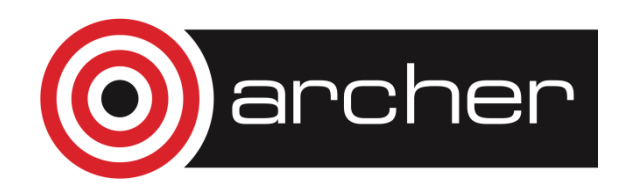

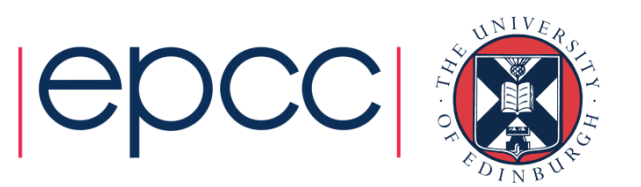

#### Parallel region directive (cont)

#### Example:

```
fred();#pragma omp parallel{<br>}
   billy();}daisy();
```
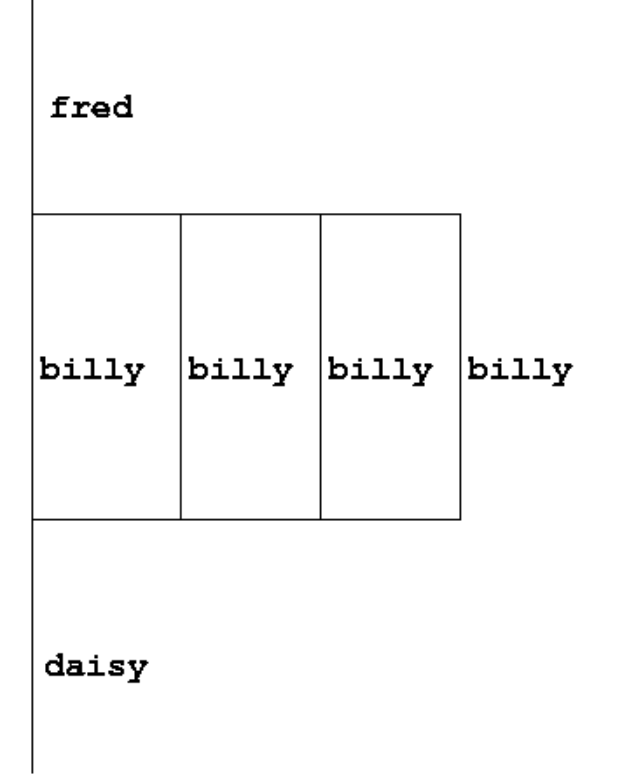

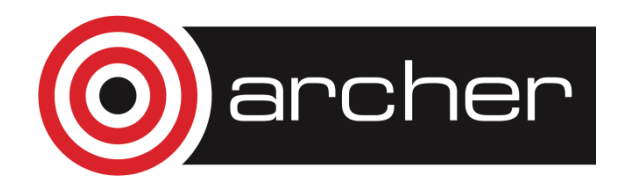

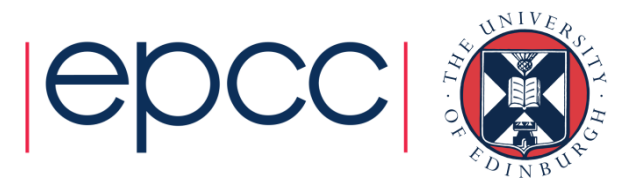

#### Useful functions

• Often useful to find out number of threads being used.

Fortran:**USE OMP\_LIB INTEGER FUNCTION OMP\_GET\_NUM\_THREADS()** $C/C_{++}$ : **#include <omp.h>int omp\_get\_num\_threads(void);**

• Important note: returns 1 if called outside parallel region!

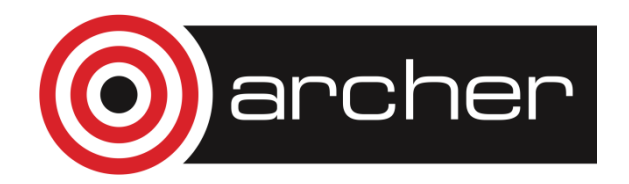

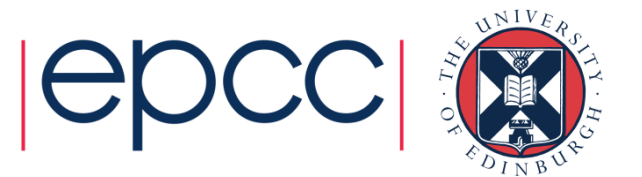

## Useful functions (cont)

• Also useful to find out number of the executing thread.

Fortran:

**USE OMP\_LIB**

**INTEGER FUNCTION OMP\_GET\_THREAD\_NUM()**

 $C/C_{++}$ :

```
#include <omp.h>
```
**int omp\_get\_thread\_num(void)** 

- Returns values between 0 and **OMP\_GET\_NUM\_THREADS()** <sup>1</sup>
- Returns 0 outside a parallel region

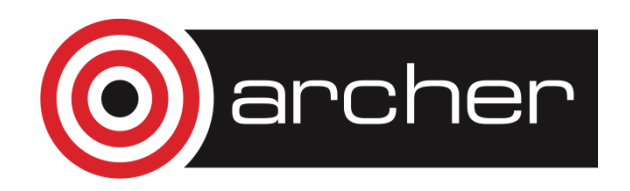

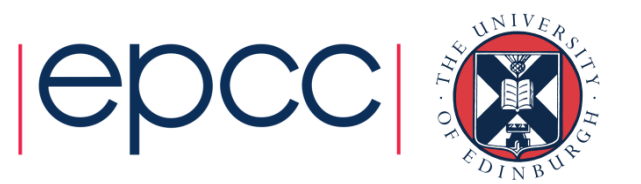

#### **Clauses**

• Specify additional information in the parallel region directive through clauses:

Fortran : **!\$OMP PARALLEL [**clauses**]** C/C++: **#pragma omp parallel [**clauses**]**

• Clauses are comma or space separated in Fortran, space separated in  $C/C_{++}$ .

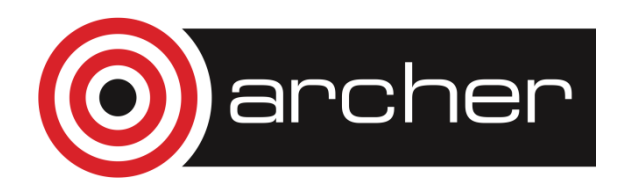

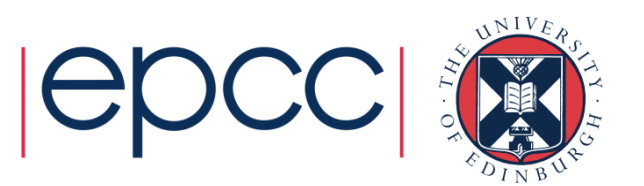

#### Shared and private variables

- Inside a parallel region, variables can be either shared (all threads see same copy) or private (each thread has its own copy).
- Shared, private and default clauses
- Fortran: **SHARED(**list**)**

**PRIVATE(**list**)** 

**DEFAULT(SHARED**|**PRIVATE**|**NONE)**

C/C++: **shared(**list**)private(**list**) default(shared**|**none)**

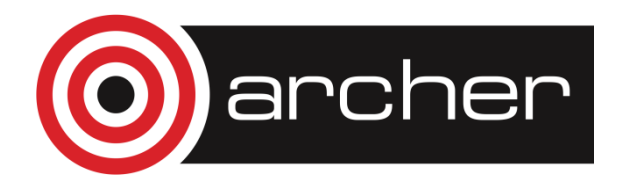

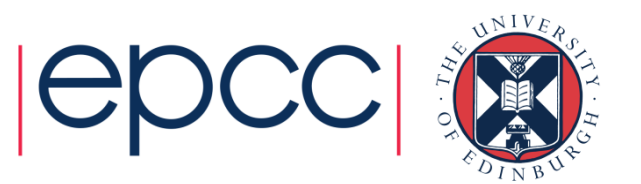

#### Shared and private (cont)

Example: each thread initialises its own column of a shared array:

```
!$OMP PARALLEL DEFAULT(NONE),PRIVATE(I,MYID),!$OMP& SHARED(A,N) myid = omp_get_thread_num() + 1 
      d<sup>\alpha</sup> i = 1, na(i,myid) = 1.0end do!$OMP END PARALLEL
```
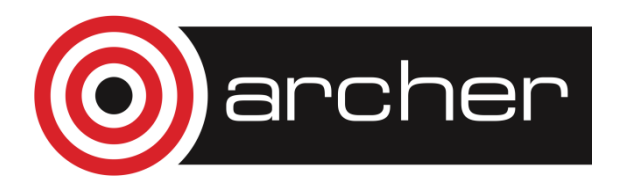

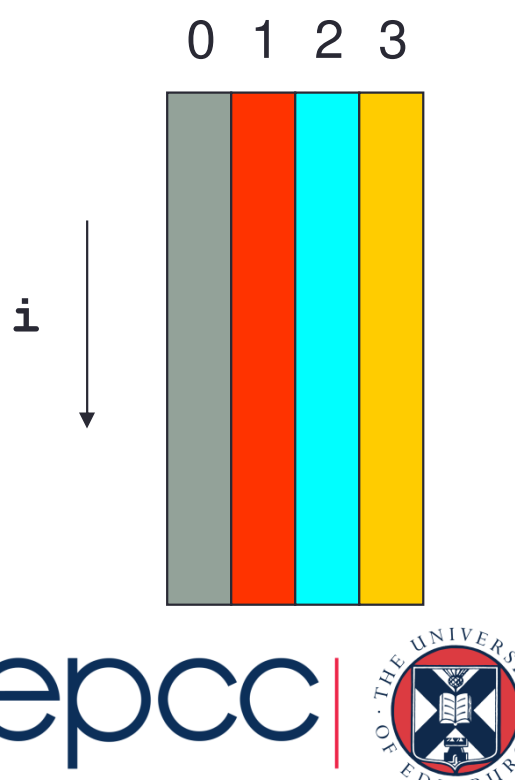

#### Multi-line directives

• Fortran: fixed source form

**!\$OMP PARALLEL DEFAULT(NONE),PRIVATE(I,MYID),**

- **!\$OMP& SHARED(A,N)**
- Fortran: free source form

**!\$OMP PARALLEL DEFAULT(NONE),PRIVATE(I,MYID), &!\$OMP SHARED(A,N)**

```
• C/C++:
#pragma omp parallel default(none) \private(i,myid) shared(a,n)
```
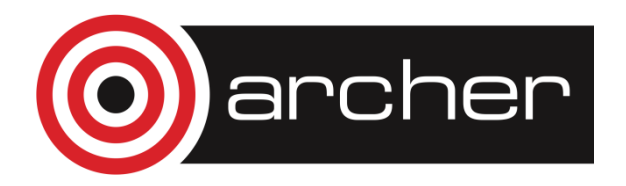

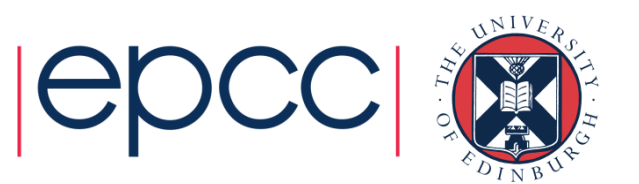

### Initialising private variables

- Private variables are uninitialised at the start of the parallel region.
- If we wish to initialise them, we use the FIRSTPRIVATE clause:

Fortran: **FIRSTPRIVATE(**list**)**C/C++: **firstprivate(**list**)**

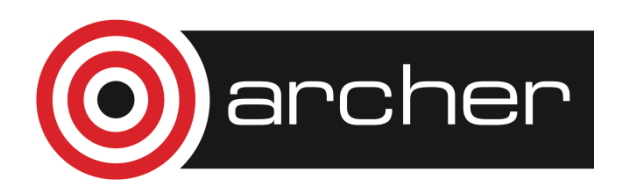

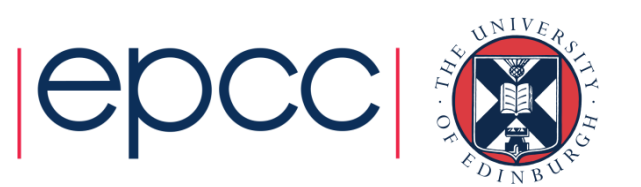

#### Initialising private variables (cont)

```
Example:b = 23.0;. . . . .#pragma omp parallel firstprivate(b), private(i,myid){myid = omp_get_thread_num(); for (i=0; i<n; i++){b += c[myid][i];
      }c[myid][n] = b; }
```
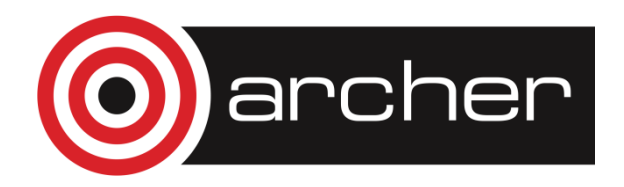

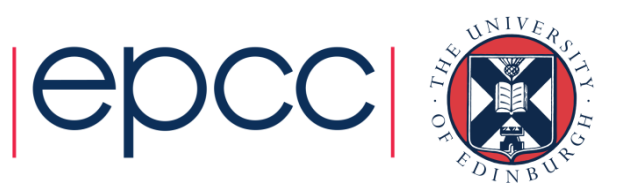

#### **Reductions**

- A reduction produces a single value from associative operations such as addition, multiplication, max, min, and, or.
- Would like each thread to reduce into a private copy, then reduce all these to give final result.
- Use REDUCTION clause:

Fortran: **REDUCTION(**op**:**list**)**C/C++: **reduction(**op**:**list**)**

• Can have reduction arrays in Fortran, but not in C/C++

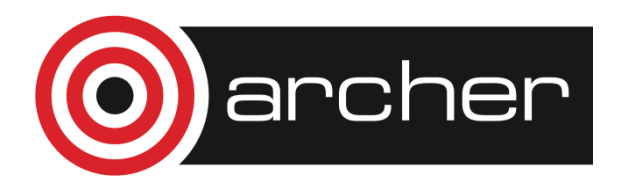

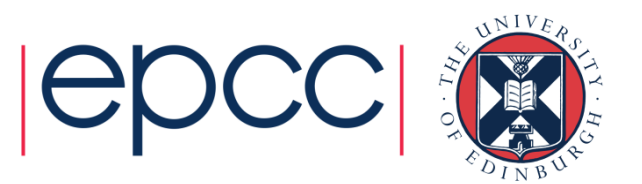

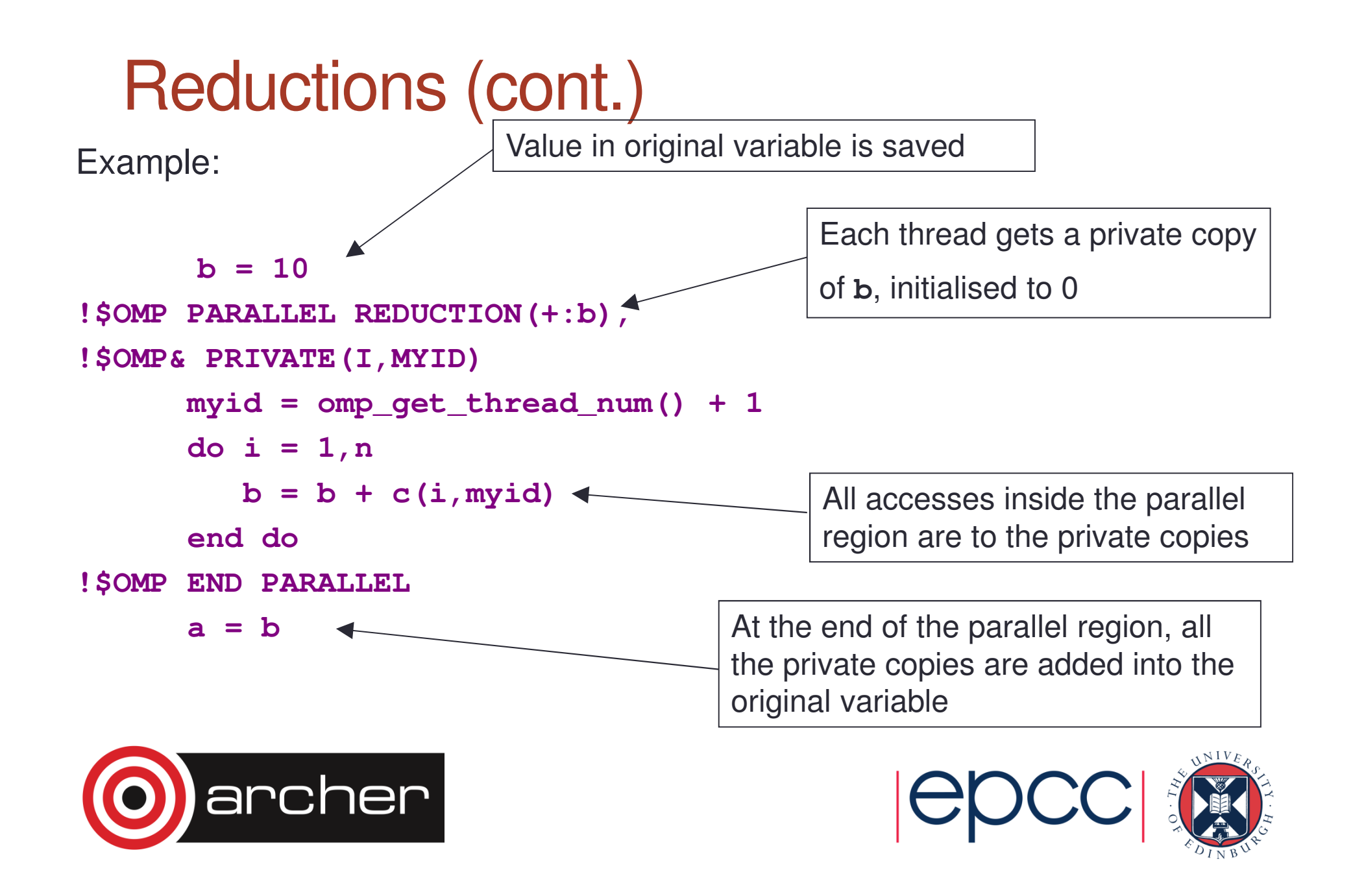

#### Exercise

Area of the Mandelbrot set

- Aim: introduction to using parallel regions.
- Estimate the area of the Mandelbrot set by Monte Carlo sampling.
	- Generate a grid of complex numbers in a box surrounding the set
	- Test each number to see if it is in the set or not.
	- Ratio of points inside to total number of points gives an estimate of the area.
	- Testing of points is independent parallelise with a parallel region!

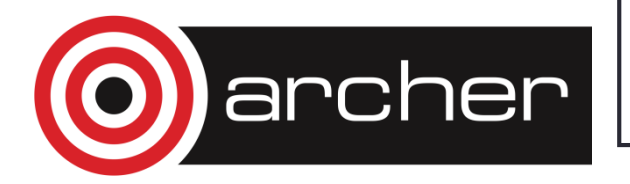

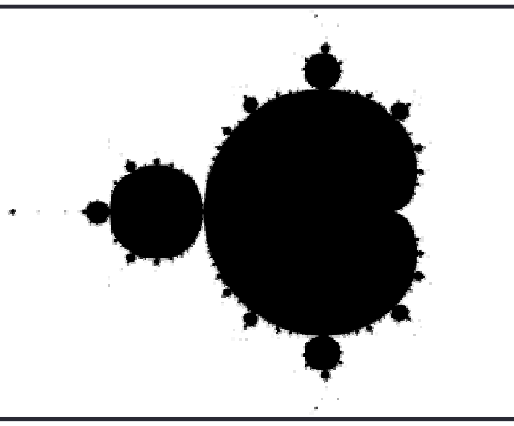

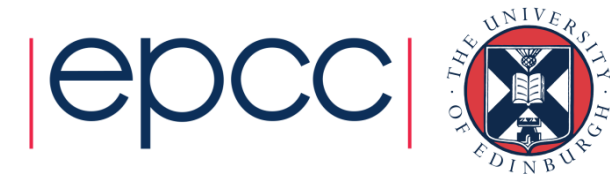